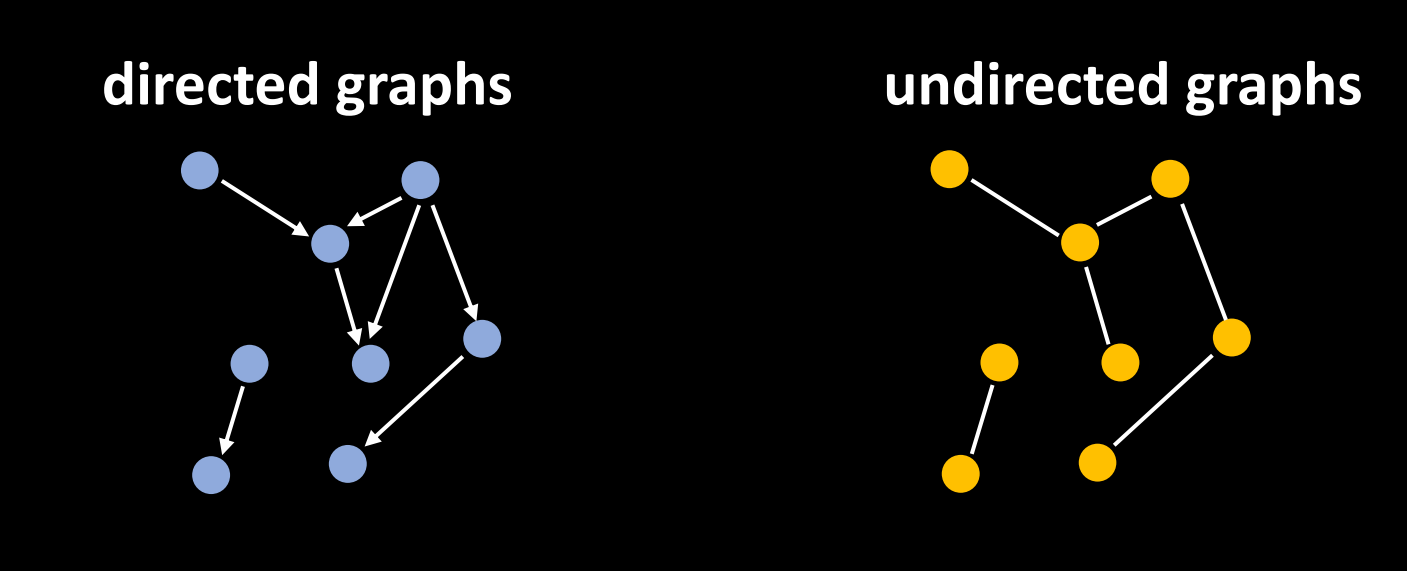

 $E \subseteq V \times V$   $E \subseteq$  subsets of V of size 2

### KONIGSBERGA

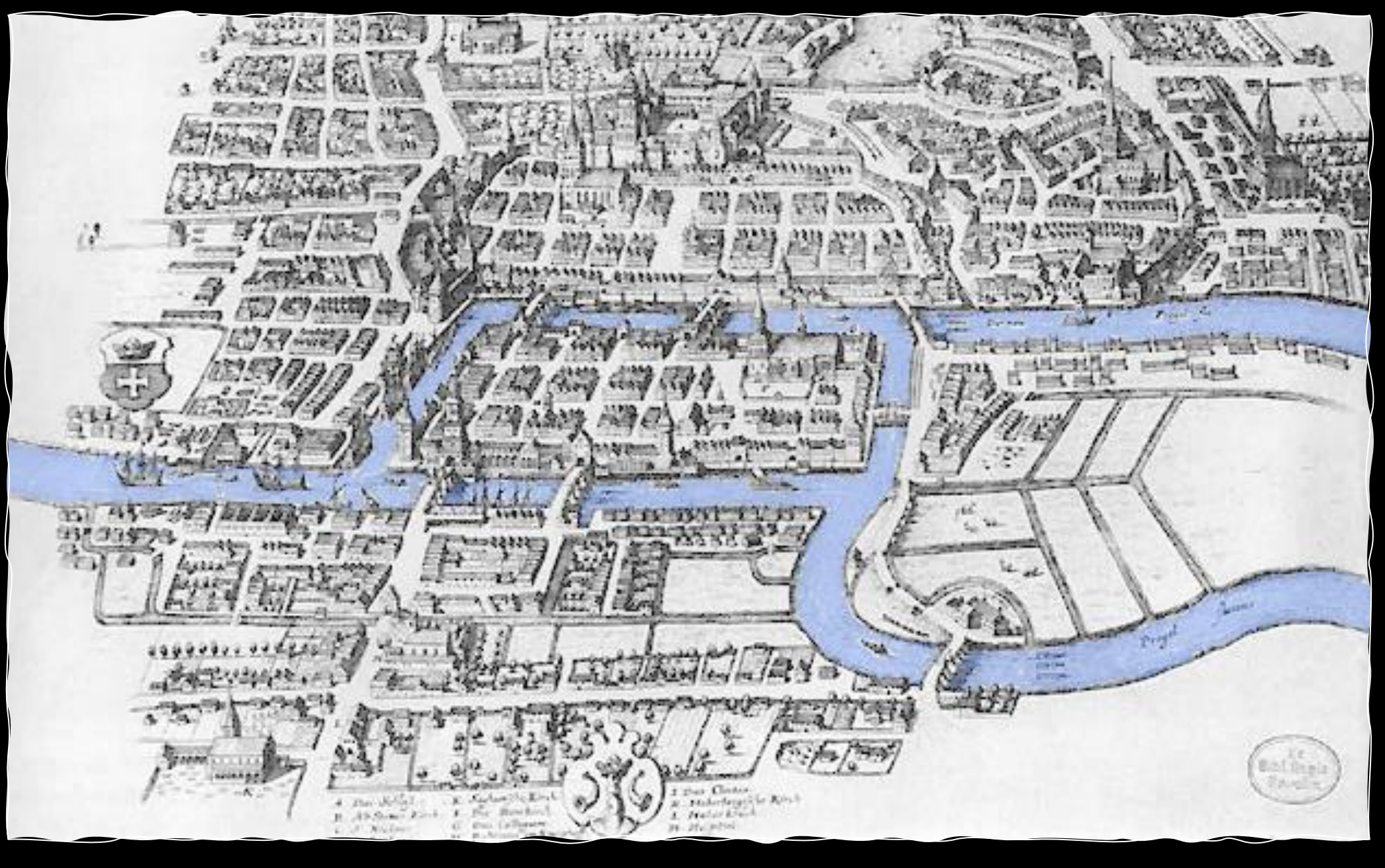

### "Can I go for a stroll around the city on a route that crosses each bridge exactly once?"

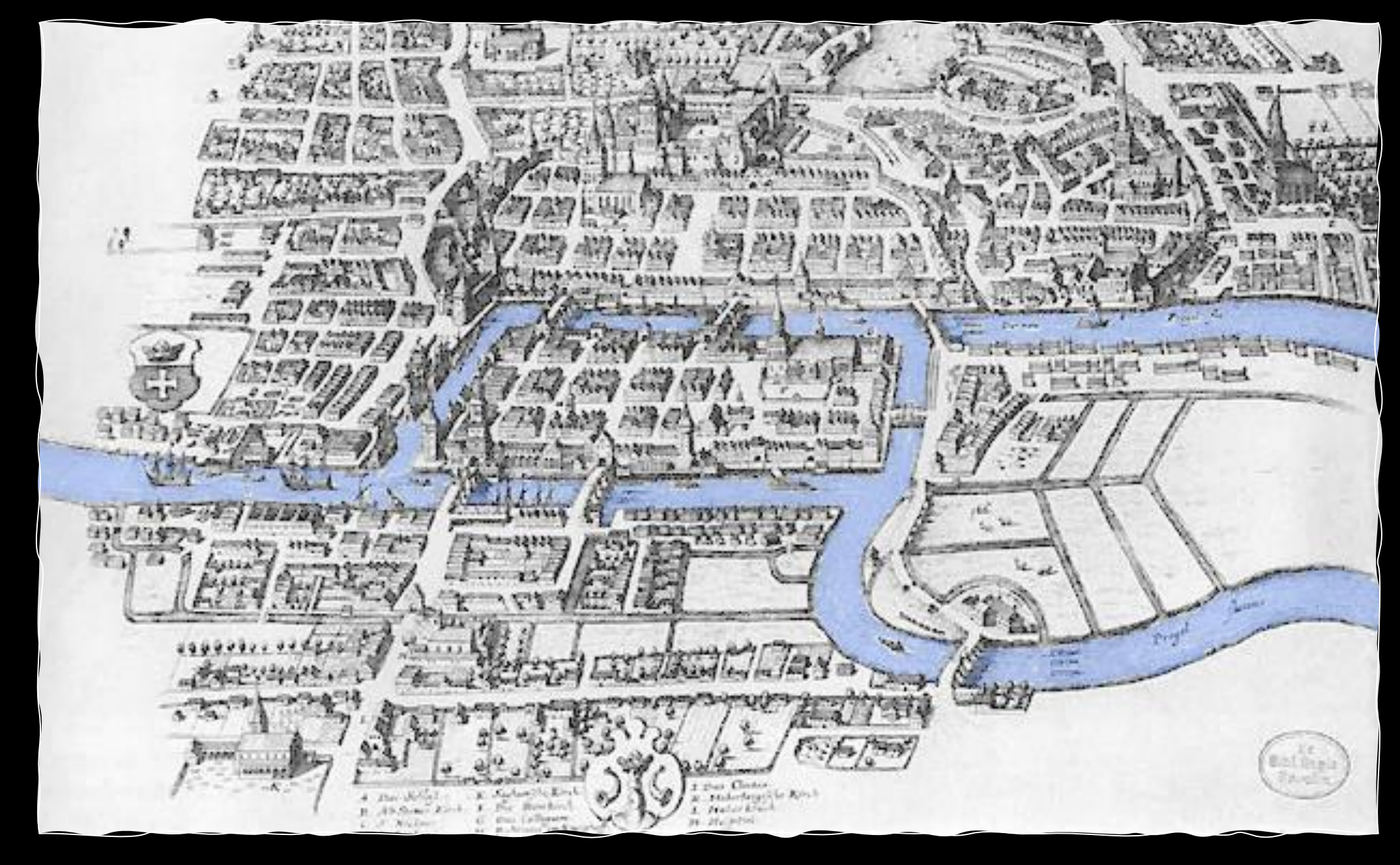

### "Can I go for a stroll around the city on a route that crosses each bridge exactly once?"

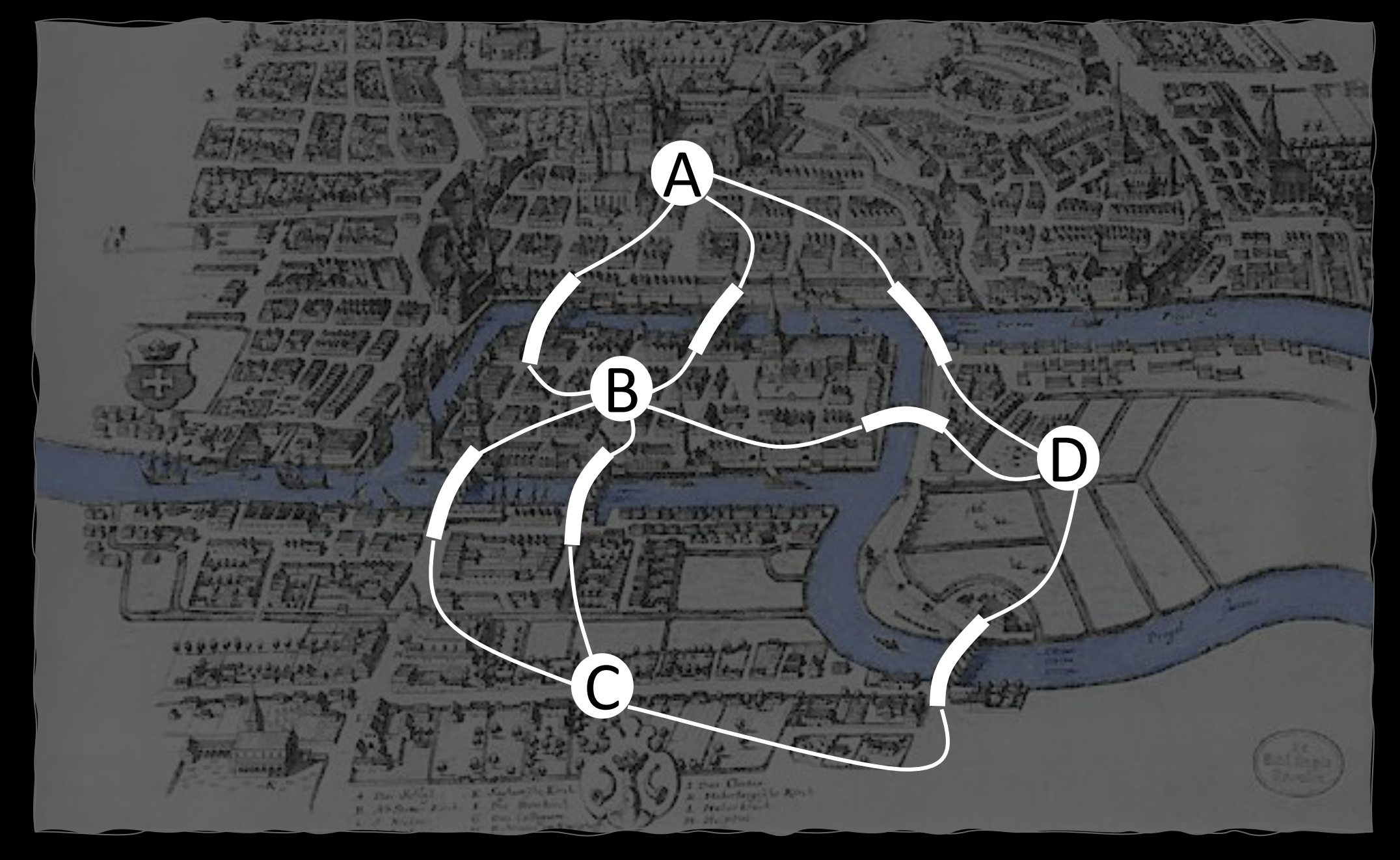

"Is there a path in which every edge appears exactly once?"

 $g = {A: [B, B, D]},$ B: [A,A,C,C,D], C: [B,B,D], D: [A,B,C]}

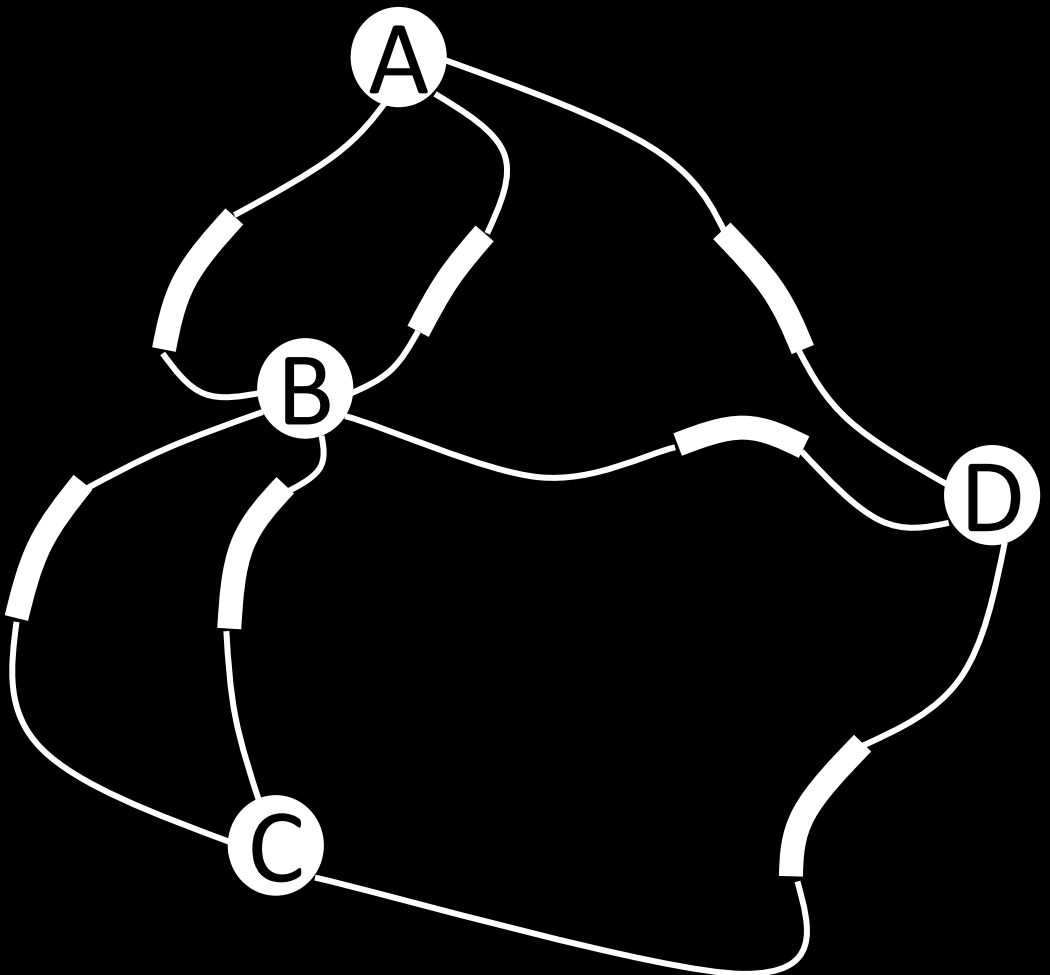

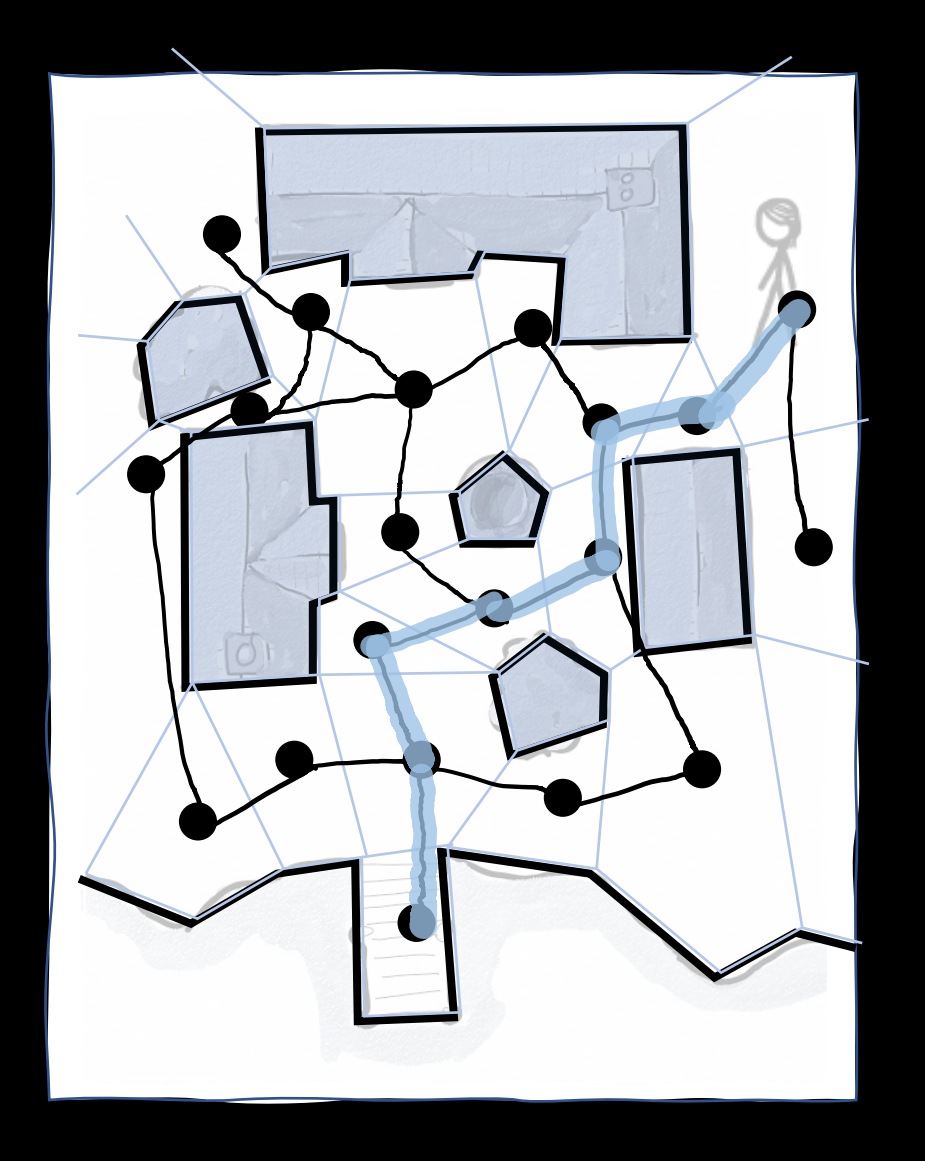

## PATH-FINDING ALGORITHMS

How should this game agent navigate to the jetty?

- 1. Draw polygon boundaries around obstacles
- 2. Divide free space into convex polygons
- 3. Create a graph, with edges between adjacent polygons
- 4. Find a path on the graph
- 5. Draw this path in 2D coordinates on the map (easy, since we've used convex polygons)

### Dwarf Fortress

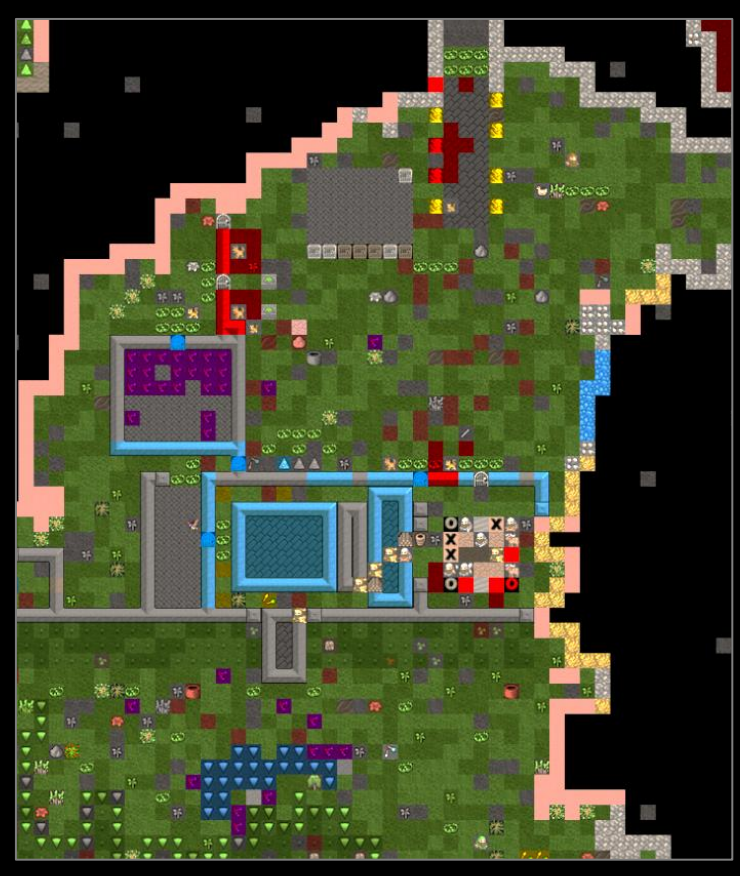

**Q:** I've seen other games similar to Dwarf Fortress die on their pathfinding algorithms. What do you use and how do you keep it efficient?

**A:** Yeah, the base algorithm is only part of it. We use A\*, which is fast of course, but it's not good enough by itself.

Generally, people have used approaches that add various larger structures on top of the map to cut corners. But we can't take advantage of these innovations since our map changes so much.

*Interview with Tarn Adams (developer) by Ryan Donovan from the StackOverflow blog, Dec 2021*

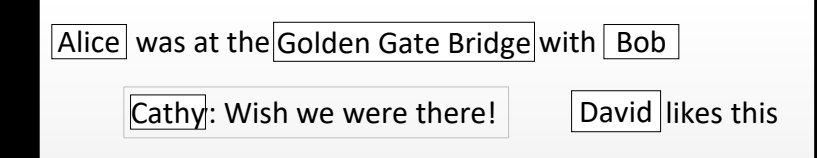

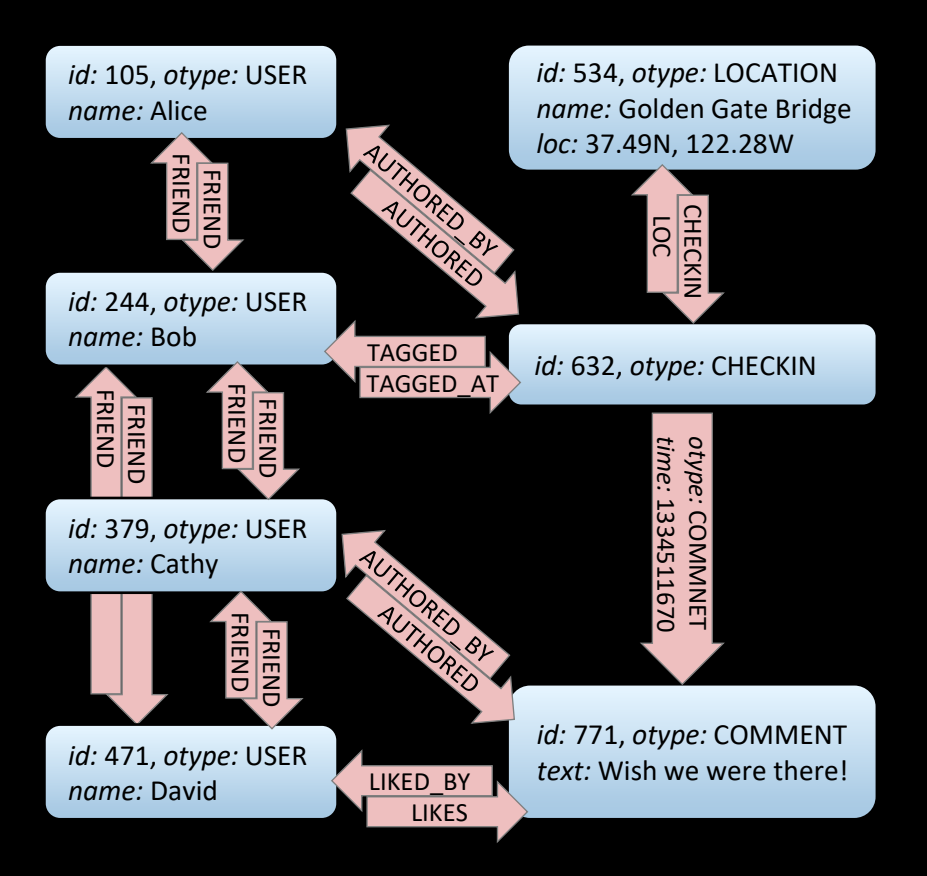

Q. Why did Facebook choose to make CHECKIN a vertex, rather than a USER→LOCATION edge?

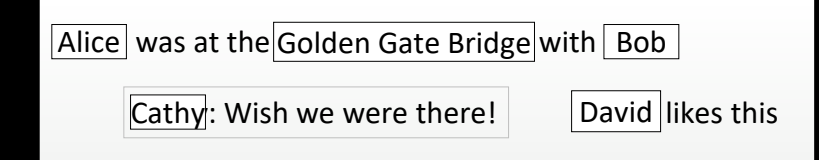

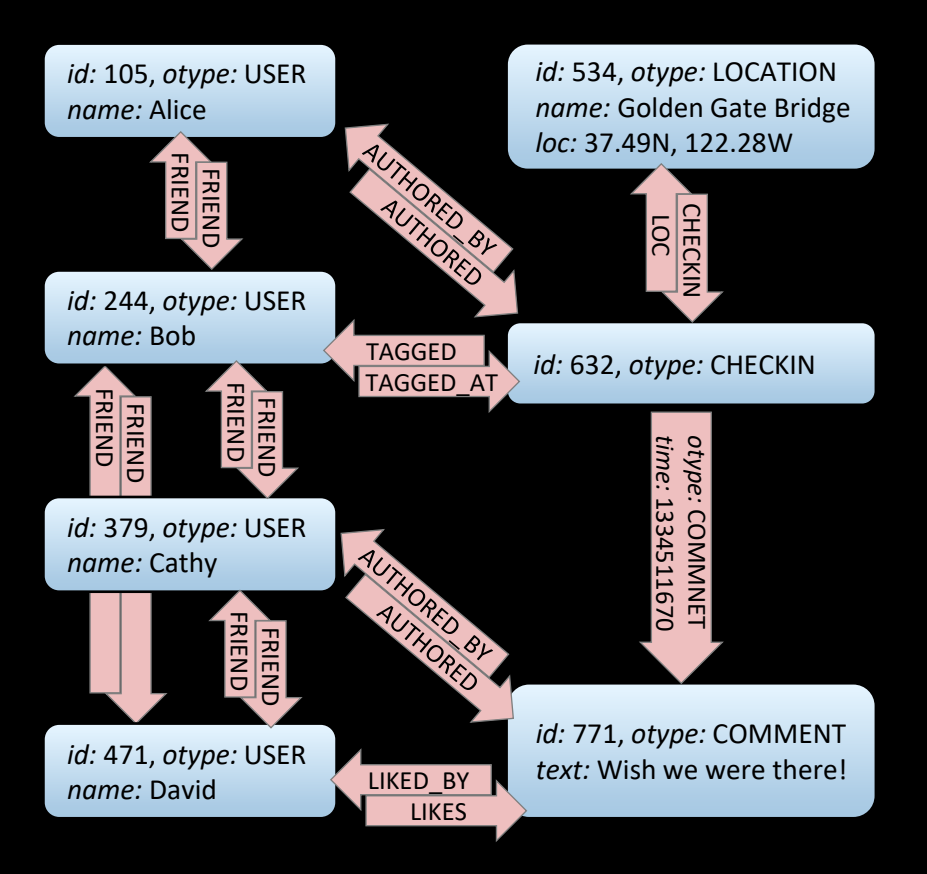

### Q. What algorithmic questions we might ask about this graph?

## What this course is about

- Clever algorithms
- **Performance analysis**
- What we can model with graphs
- **Proving correctness**

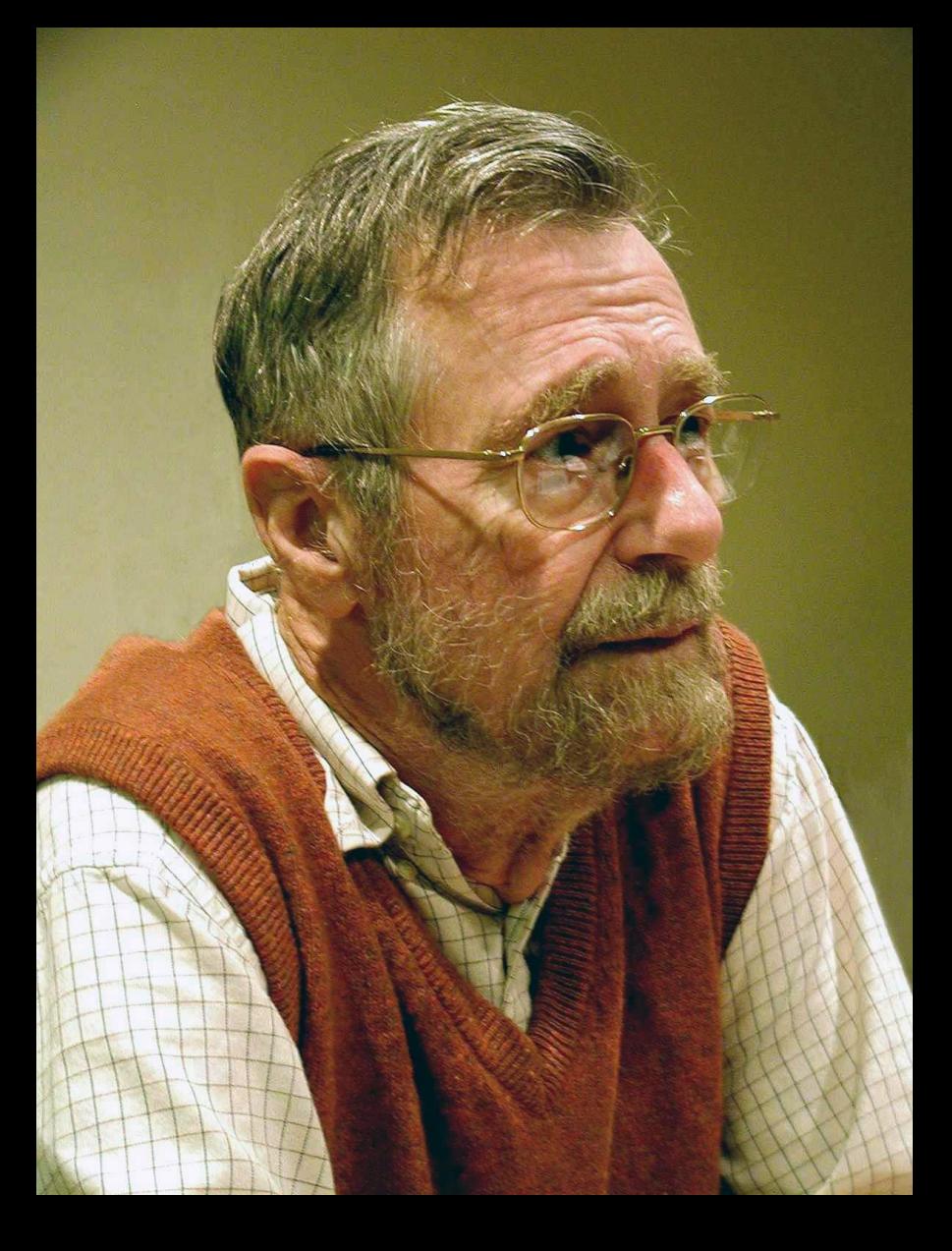

Right from the beginning, and all through the<br>course, we stress that the programmer's task is<br>not just to write clown a program, but that his main task is to give a formal proof that the program he proposes meets the equally formal functional specification.

Edsger Dijkstra (1930—2002) *On the cruelty of really teaching computer science*, 1988

### Graph notation

A graph consists of a set of vertices  $V$ , and a set of edges  $E$ .

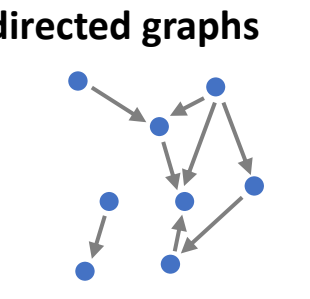

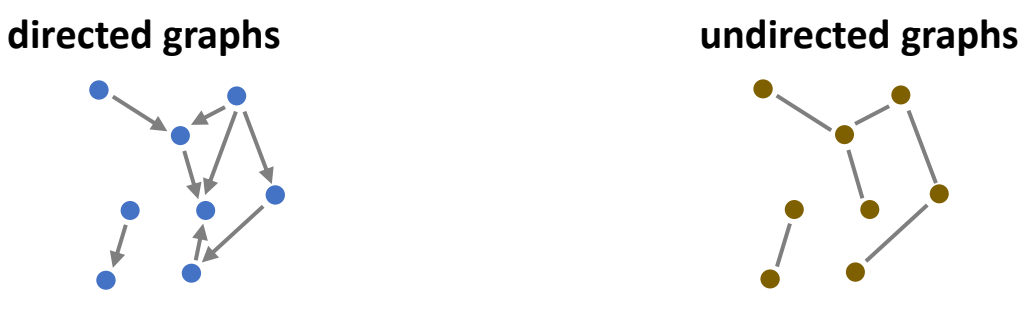

 $v_1 \rightarrow v_2$  is how we write the edge from  $v_1$  to  $v_2$ 

 $v_1 \leftrightarrow v_2$  is how we write the edge between  $v_1$  and  $v_2$ 

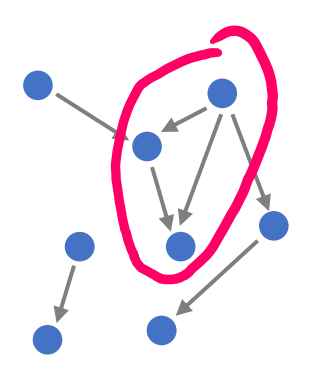

▪ A *directed acyclic graph* (DAG) is a directed graph without any cycles

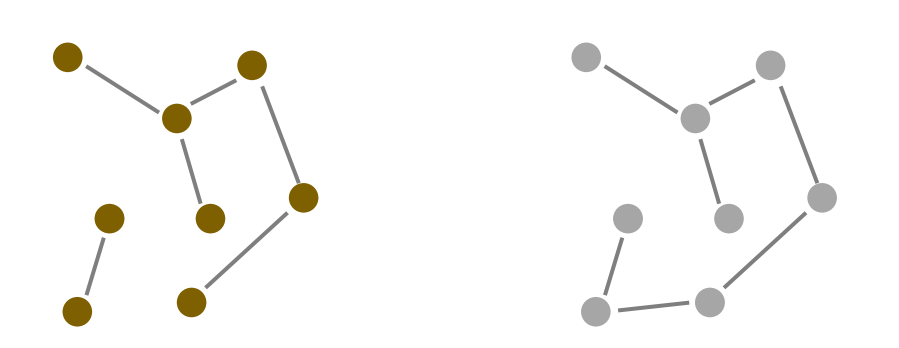

Which of these two graphs is a tree, which a forest?

- A *forest* is an undirected acyclic graph
- A *tree* is a connected forest
- (An undirected graph is *connected* if for every pair of vertices there is an edge between them)

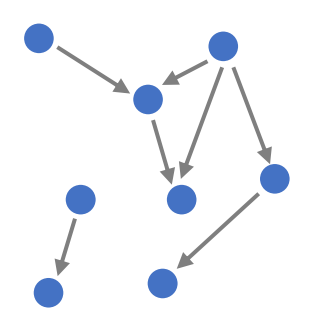

▪ A *directed acyclic graph* (DAG) is a directed graph without any cycles

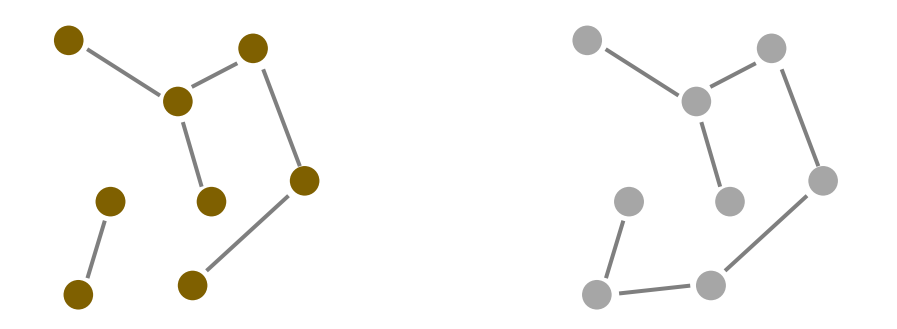

What's wrong with my definitions for *path* and *cycle*?

- A *forest* is an undirected acyclic graph
- A *tree* is a connected forest
- (An undirected graph is *connected* if for every pair of vertices there is an edge between them)

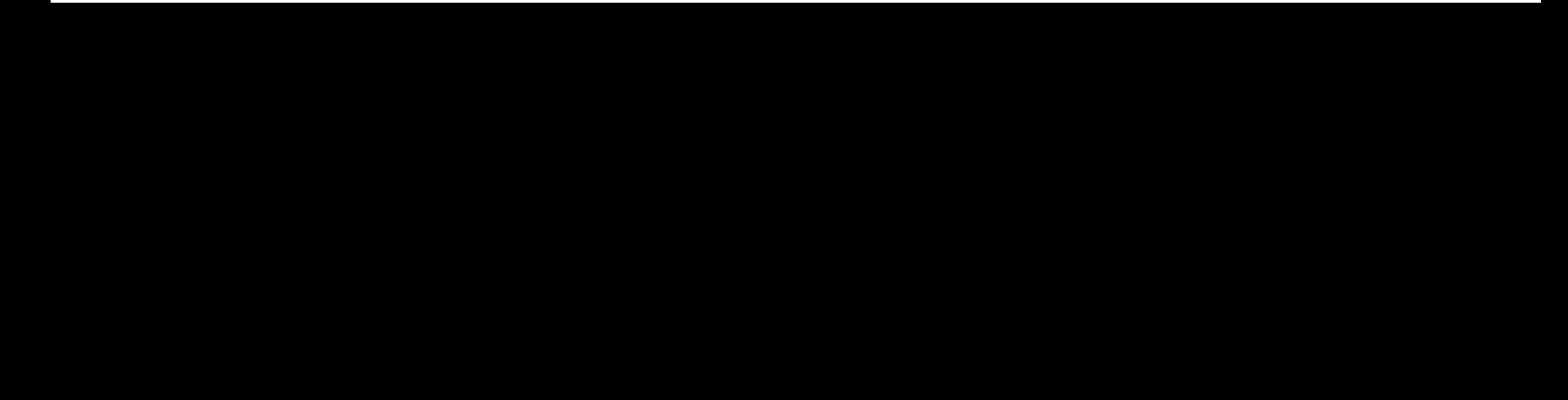

### How we can store graphs, in computer code page 4

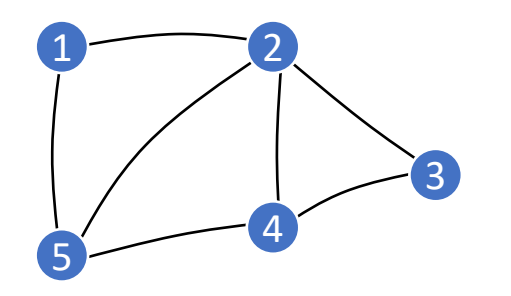

### Array of adjacency lists

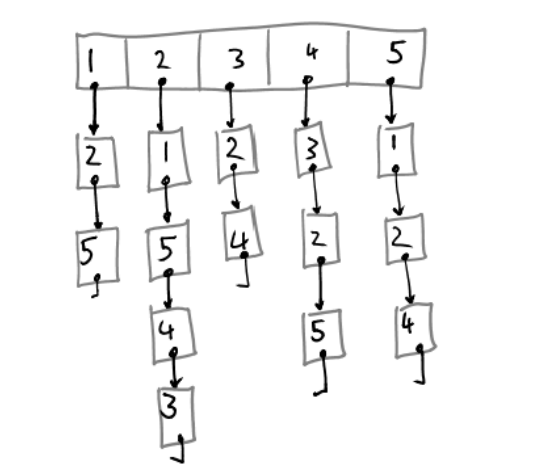

 $\{1: [2,5],$ 2: [1,5,4,3], 3: [2,4], 4: [3,2,5], 5: [1,2,4] }

 $5t$ craq $\epsilon$ :<br>O  $\sqrt{|\mathsf{V}|^+|\mathsf{E}|}$ 

### Adjacency matrix

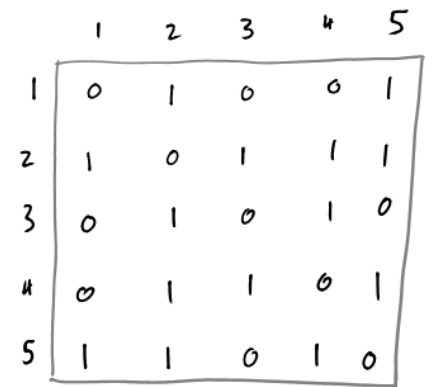

np.array([[0,1,0,0,1], [1,0,1,1,1], [0,1,0,1,0],  $[0,1,1,0,1],$ [1,1,0,1,0]])

Storage:<br>O ( $N^2$ )

### Mini-exercise

- What is the largest possible number of edges in an undirected graph with  $V$ vertices?
- and in a directed graph?
- What's the smallest possible number of edges in a tree with  $V$  vertices?

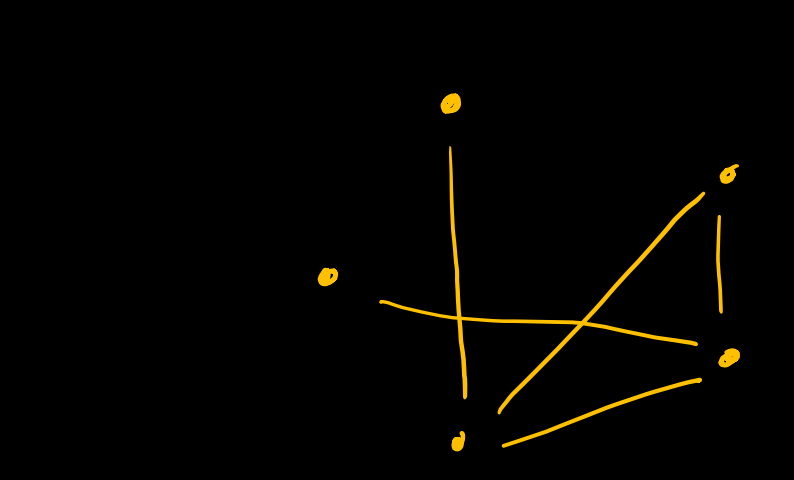

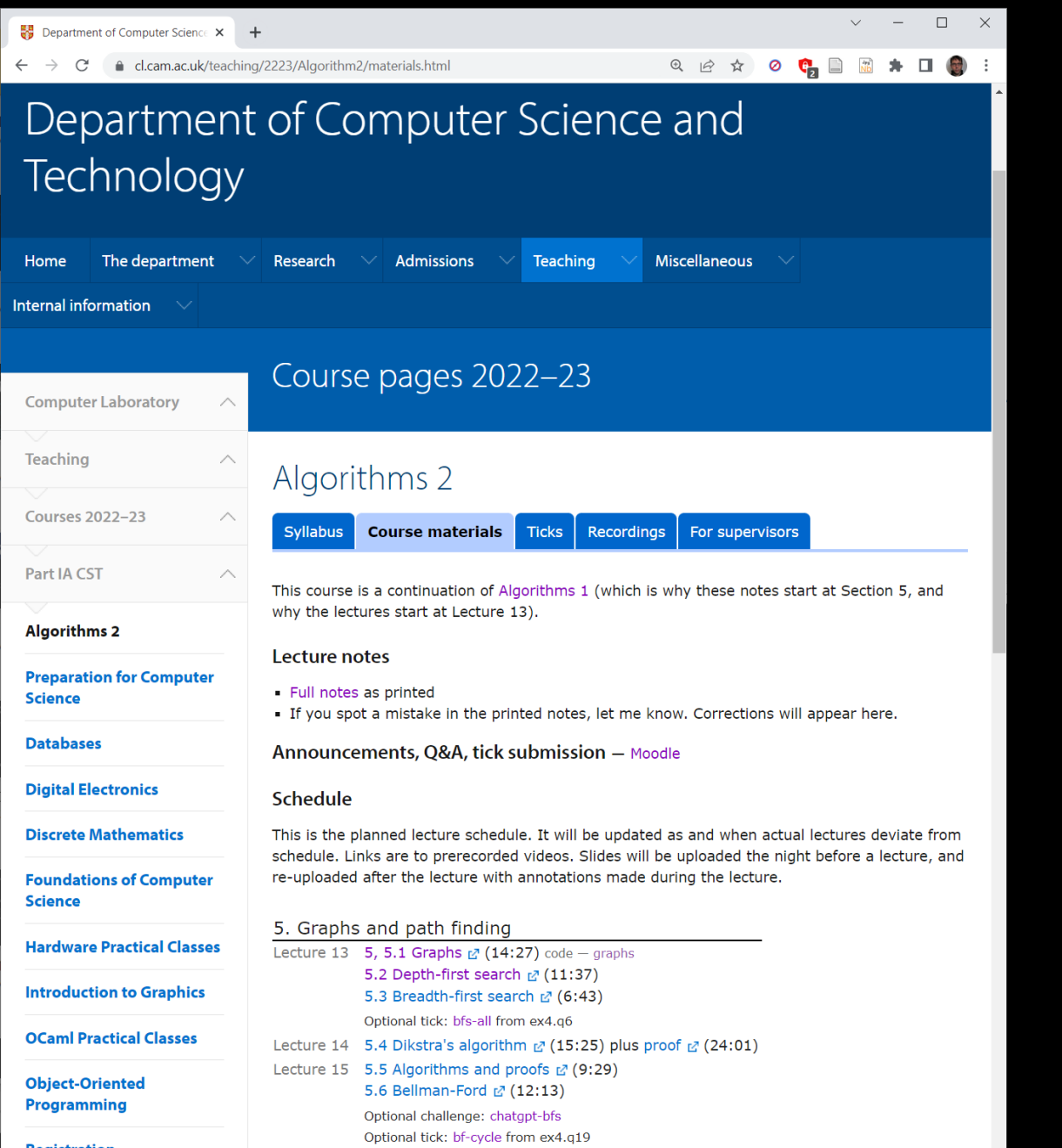

- ❖ lecture notes
- ❖ example sheets
- ❖ slides
- ❖ ticks
- ❖ recordings

### How to learn effectively

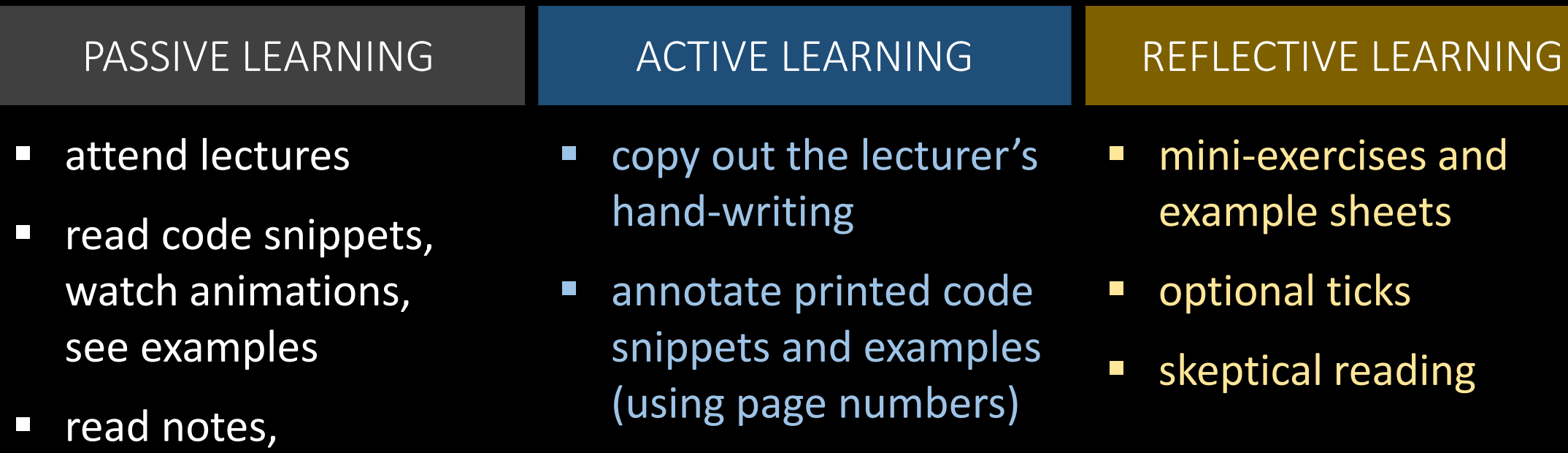

watch videos

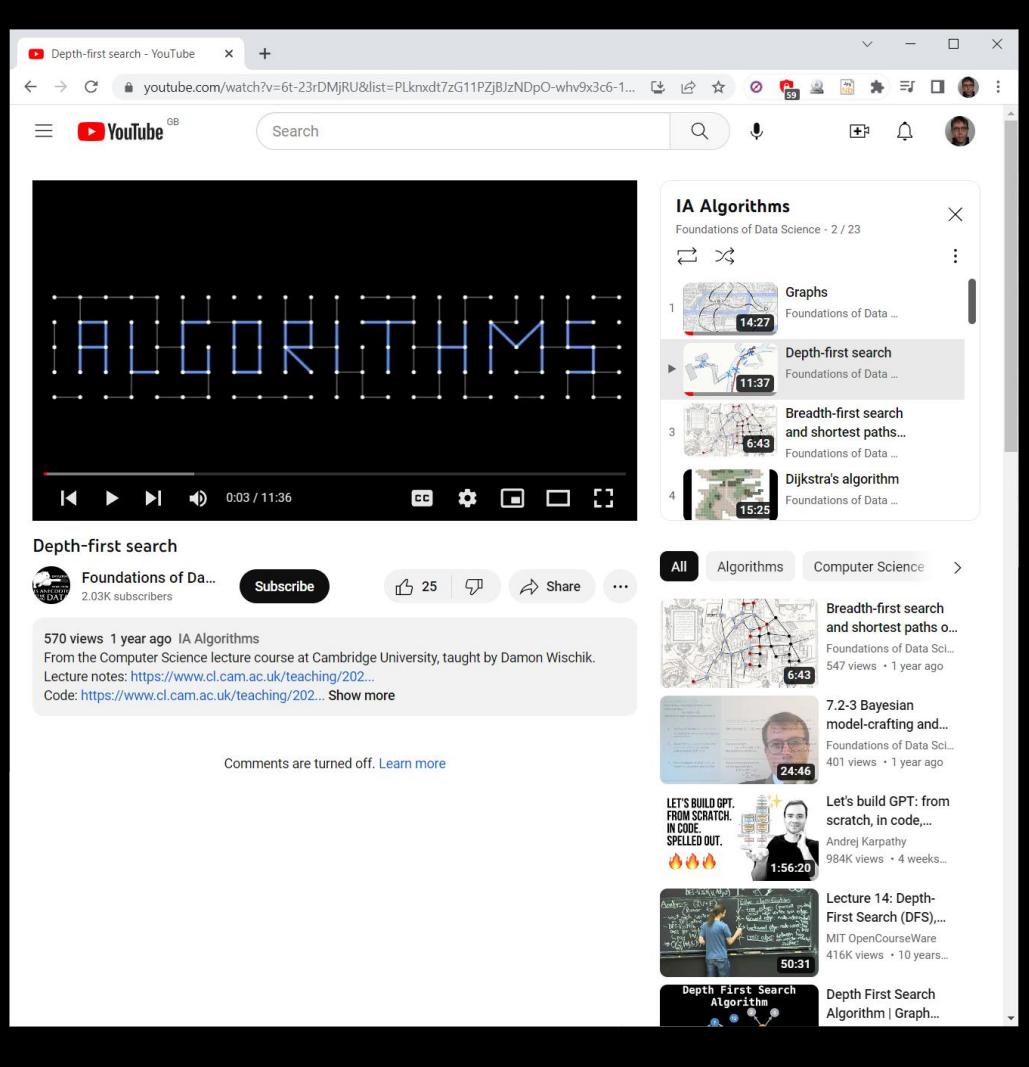

### Pre-recorded videos Consent to recordings of live lectures

https://www.educationalpolicy.admin.cam.ac.uk/ supporting-students/policy-recordings/ recordings-student-information-sheet

For any teaching session where your contribution is mandatory or expected, we must seek your consent to be recorded.

**You are not obliged to give this consent, and you have the right to withdraw your consent after it has been given.**

# SECTION 5.2 Depth-first search

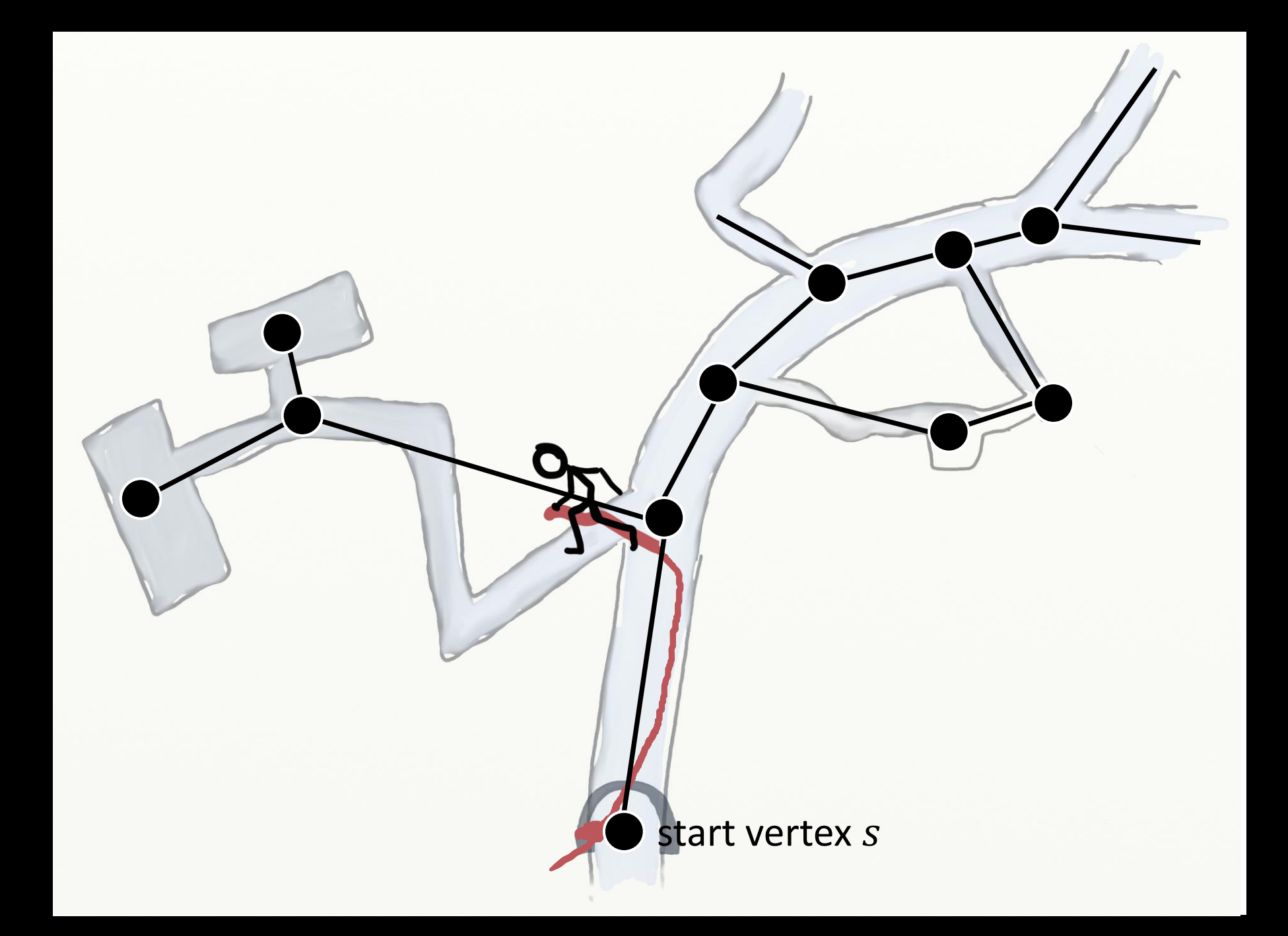

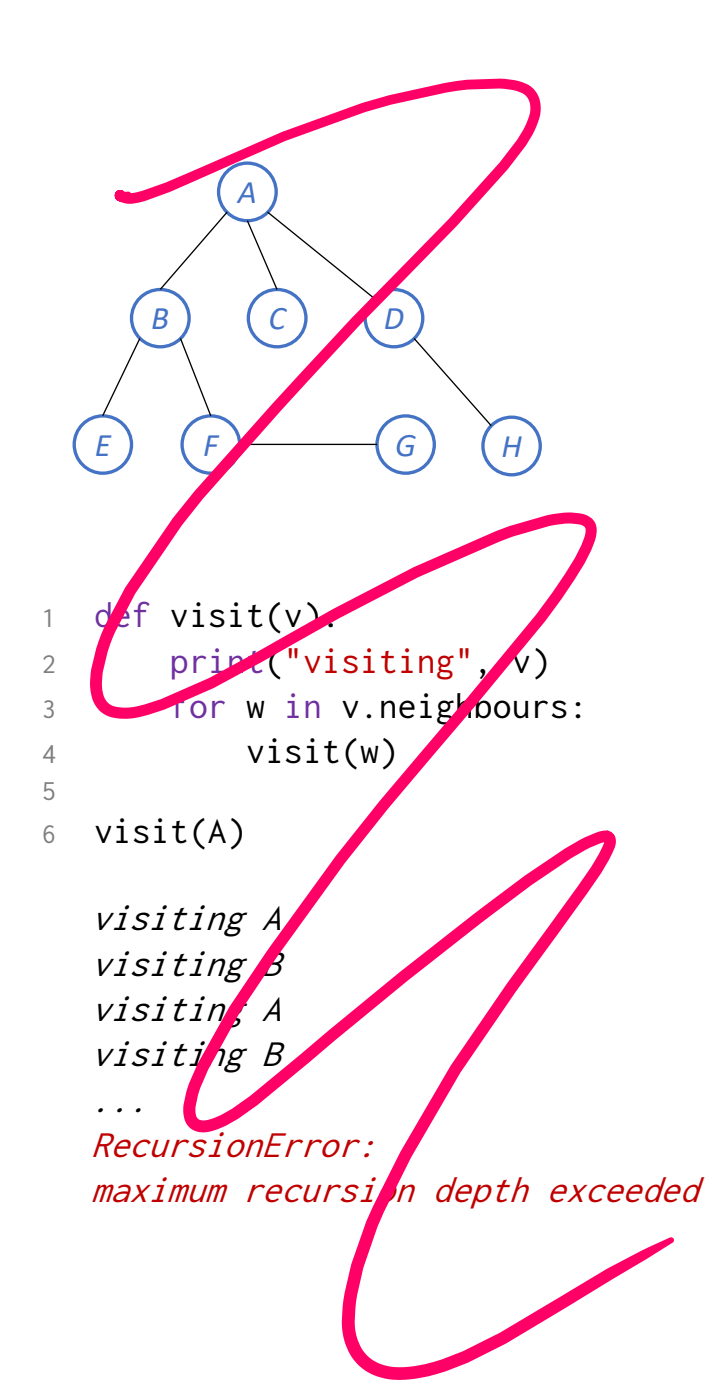

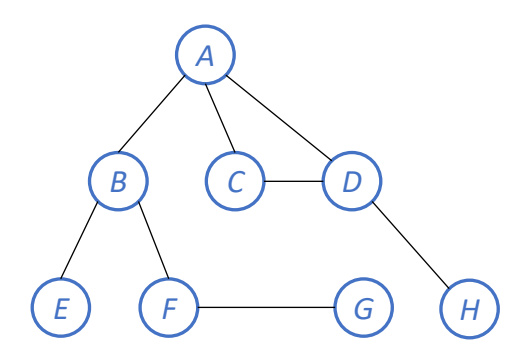

```
1 def visit_tree(v, v_parent):
2 print("visiting", v, "from", v_parent)
3 for w in v.neighbours:
4 if w != v_parent:
6 visit_tree(w, v)
7
8 visit_tree(D, None)
```
visiting D from None visiting C from D visiting A from C visiting D from A

...

RecursionError: maximum recursion depth exceeded

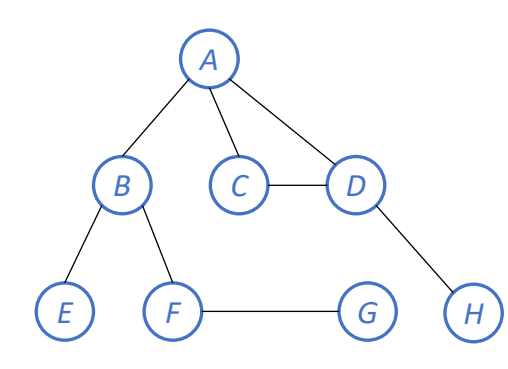

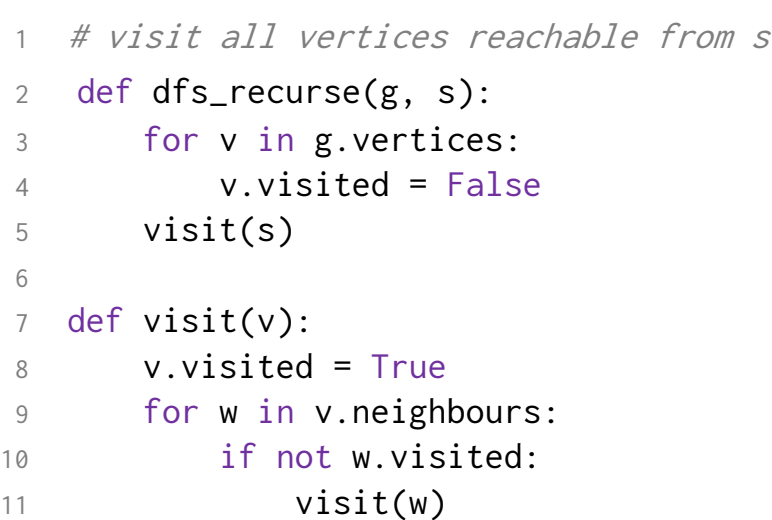

dfs\_recurse(g, D):  $visit(D)$ :  $neighbours = [H, C, A]$  $visit(H)$ : neighbours = [D] don't visit D return from visit(H)  $visit(C)$  $neighbours = [D, AJ]$ don't visit D  $visit(A):$ | | | | ...

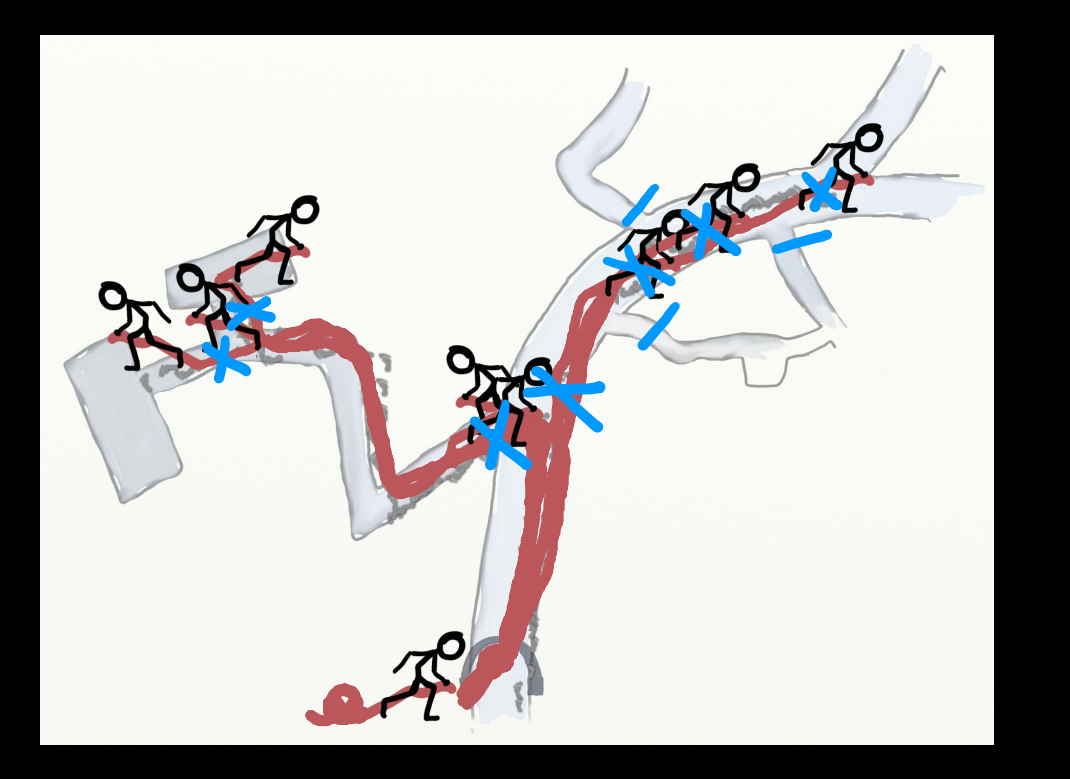

### Ariadne's thread ... https://www.but why not just teleport?

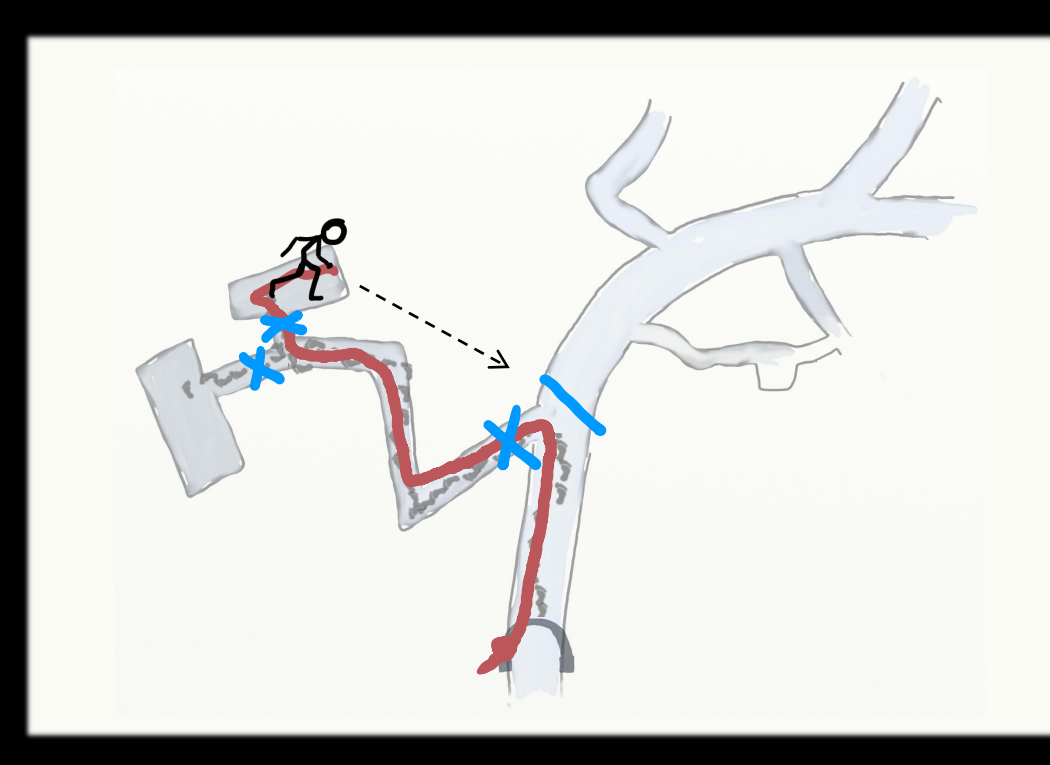

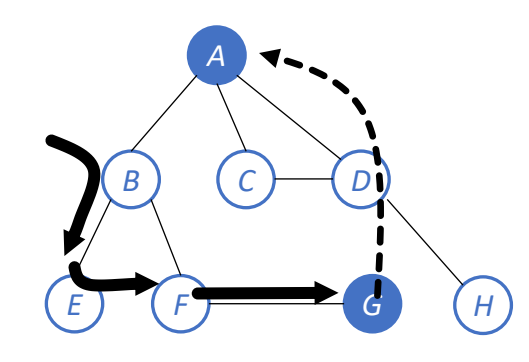

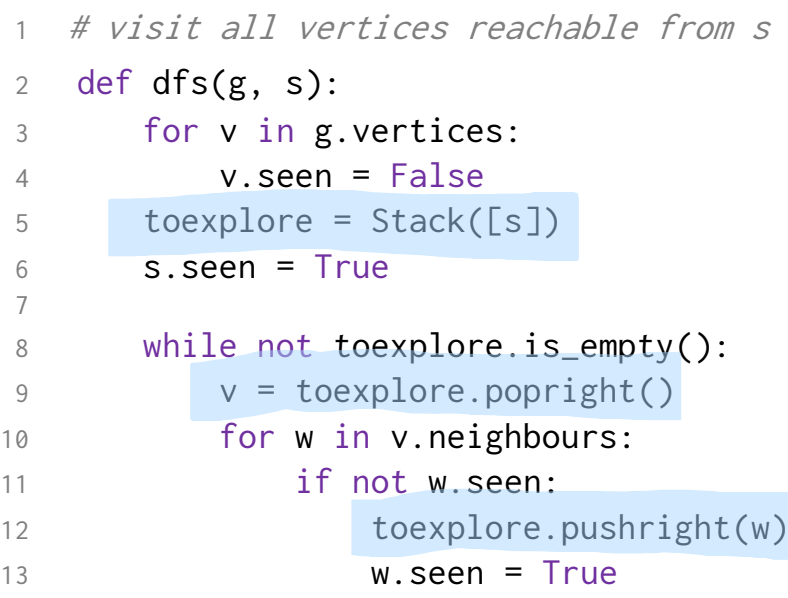

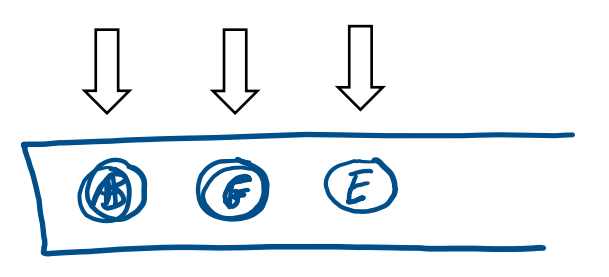

### Analysis of running time for stack -based dfs

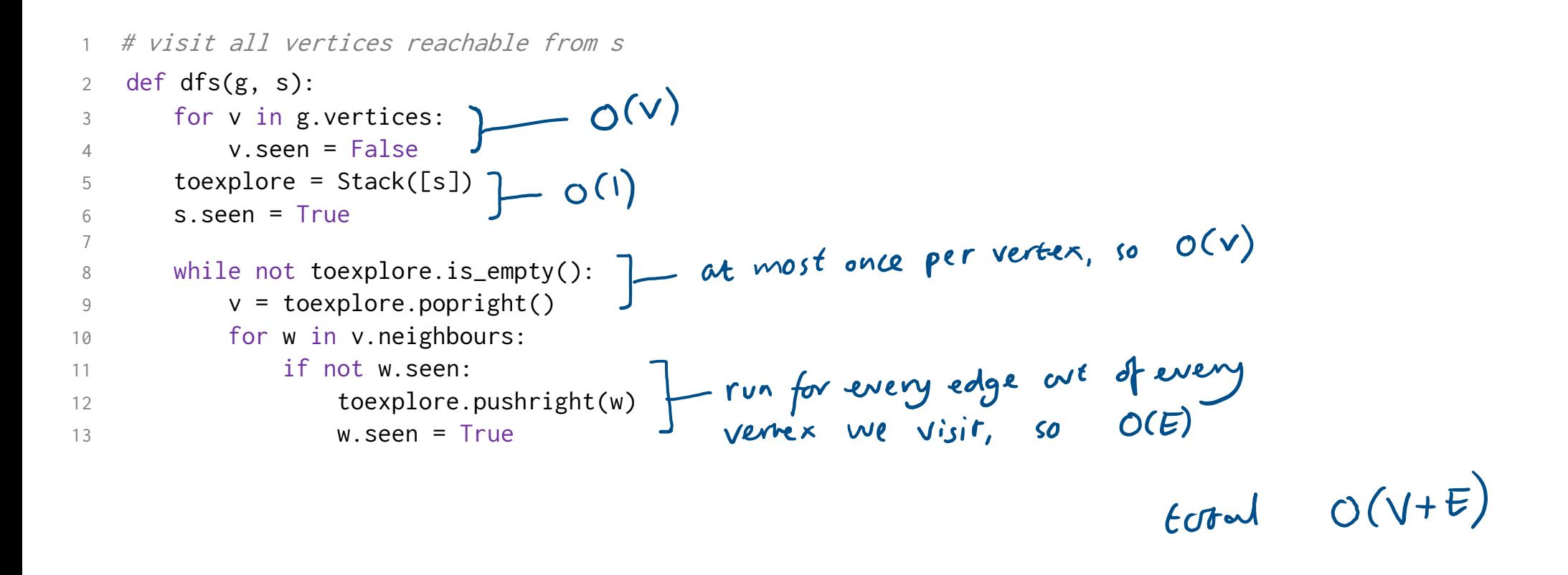

### Analysis of running time for recursive dfs

```
1 # visit all vertices reachable from s 2 def dfs_recurse(g, s): 3 for v in g.vertices: \int \mathsf{O}(v)4 v.visited = False 5 visit(s) \frac{6}{7} def visit(v):
                              run at most once per vertex, so O(V)
8 v.visited = True 9 for w in v.neighbours:
                              O(E)10 if not w.visited
:
11 visit(w)
```
### $Tord: O(V+E)$

# SECTION 5.2 Breadth-first search / finding shortest path

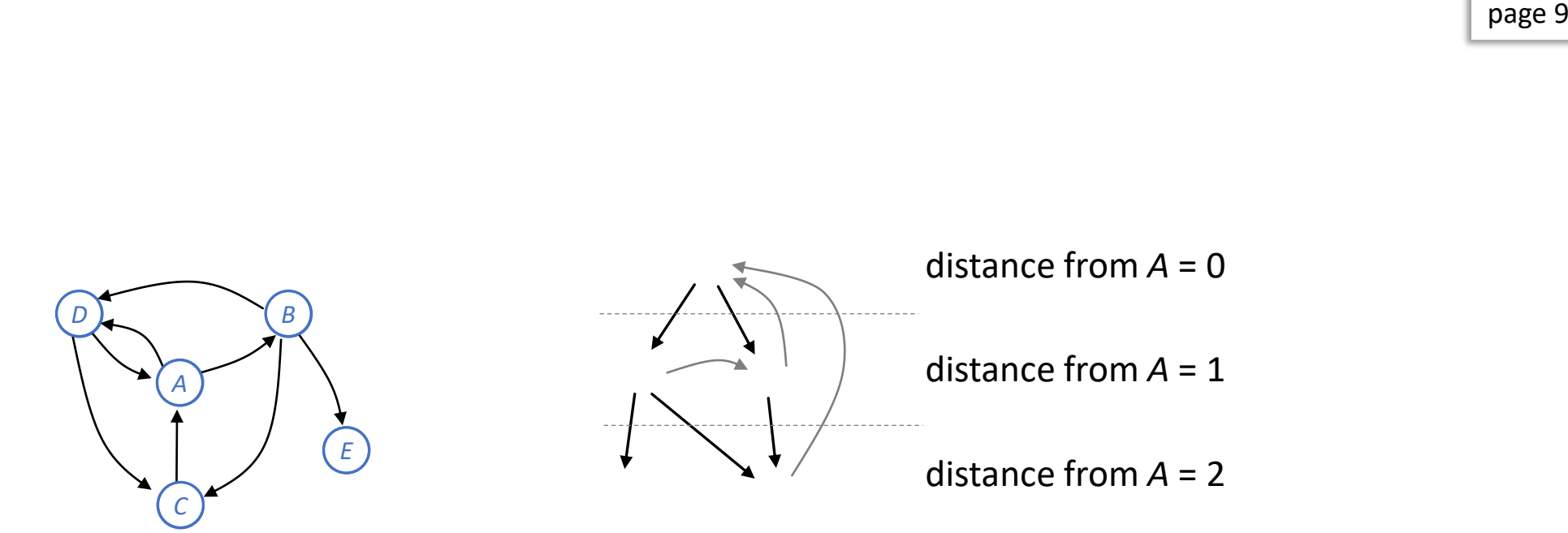

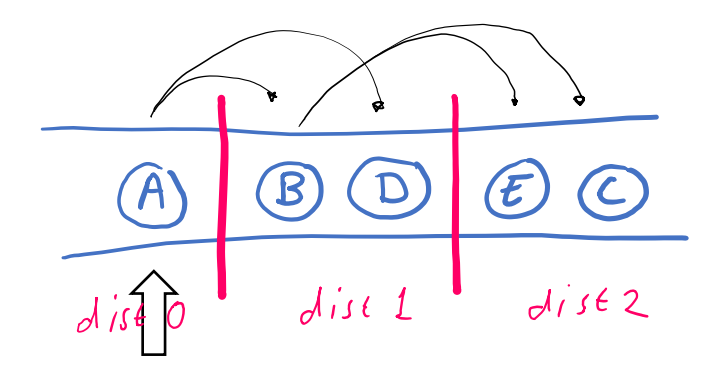

1 # Visit all the vertices in g reachable from start vertex s 2 def  $bfs(g, s)$ :

```
3 for v in g.vertices: 4 v.seen = False 5 toexplore = Queue([s])
6 s.seen = True 78 while not toexplore.is_empty(): 9 v = toexplore.popleft()
10 for w in v.neighbours:
11 if not w.seen:
12 toexplore.pushright(w)
13 w.seen = True
```
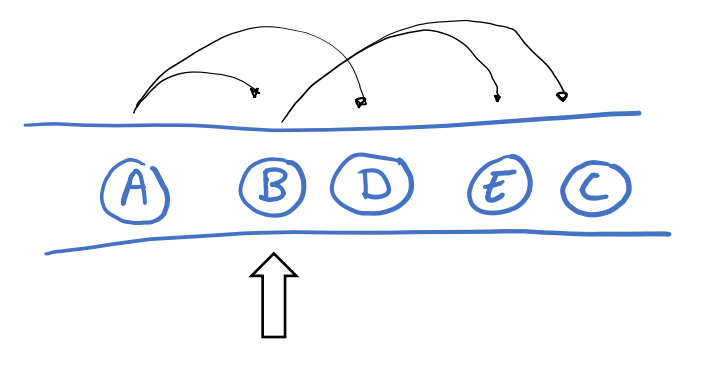

```
# Find a path from s to t, if one exists
2 def bfs_path(g, s, t): 3 for v in g.vertices: 4 (v.seen, v.come_from) = (False, None
)
... 
10 while not toexplore.is_empty():
11 v = toexplore.popleft()12 for w in v.neighbours:
13 if not w.seen:
14 toexplore.pushright(w)
15
                (w.\,seen, w.\,come\_from) = (True, v)... 
19 if t.come_from has not been set:
20 there is no path from s to t
21 else:
22 reconstruct the path from s to t,
23 working backwards
```
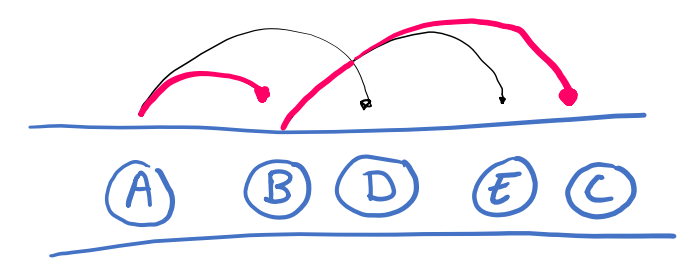

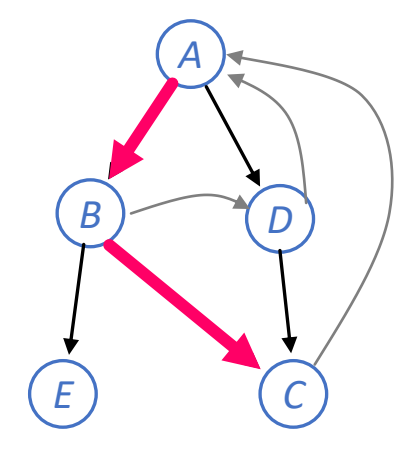

### Analysis of running time for stack-based dfs

# visit all vertices reachable from s

```
2 def dfs(g, s):
                                  - O(v)
3 for v in g.vertices:
4 v.seen = False
\begin{bmatrix} 5 & to \text{exphere} = \text{Stack}(\text{[s]}) \\ 0 & \text{O}(1) \end{bmatrix}6 \qquad s.seen = True
8 while not to_explore.is_empty():] at most once per vertex, so O(V)7
9 v = toexplore.popright()
10 for w in v.neighbours:
11 if not w.seen:
```
### Analysis of running time for bfs

```
# Visit all the vertices in g reachable from start vertex s
                                            def bfs(g, s):
                                          3 for v in g.vertices:
                                          4 v.seen = False
                                          5 toexplore = Queue([s])
                                                                           O(V+E)<br>same as<br>for dfs
                                          6 \qquad s.seen = True
                                          7
                                          8 while not toexplore.is_empty():
                                          9 v = toexplore.popleft()10 for w in v.neighbours:
                                         11 if not w.seen:
                                         12 toexplore.pushright(w)
                                         13 w.seen = True
12 toexplore.pushright(w)
13 w.seen = True
```
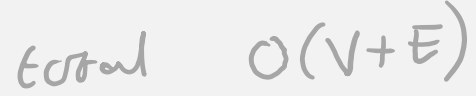

### Schedule

This is the planned lecture schedule. It will be updated as and when actual lectures deviate from schedule. Links are to prerecorded videos. Slides will be uploaded the night before a lecture, and reuploaded after the lecture with annotations made during the lecture.

日 日

Ø

### 5. Graphs and path finding

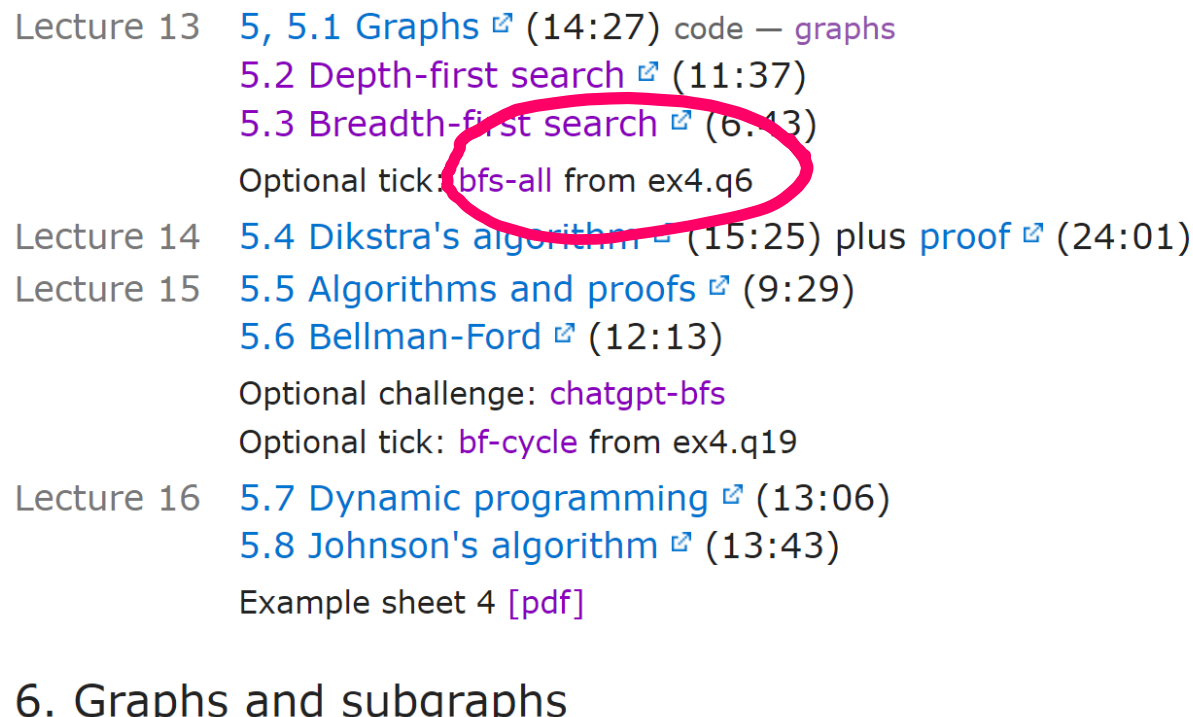

6.1 Flow networks  $\mathbb{Z}$  (9:31) code – subgraphs Lecture 17 6.7 Ford Fullcescon algorithm M (21.55)

### Example sheet 4

 $\Box$  $\times$ Algorithms tick bfs-all  $\times$ ■ cl.cam.ac.uk/teaching/2223/Algorithm2/ticks/bfs-all.html  $\mathcal{C}$  $\bigoplus$ 

rse

**Question 6.** Modify b website, for you to chec.

# Algorithms tick: bfs-all Find All Shortest Paths

Breadth-first search can be used to find a shortest path between a pair of vertices. Modify the standard bfs path algorithm so that it returns all shortest paths.

**Please submit a source file bfs\_all.py on Moodle.** It should implement a function

```
shortest paths(g, s, t)
```

```
# Find all shortest paths from s to t
# Return a list of paths, each path a list of vertices starting with s and
```
The graph g is stored as an adjacency dictionary, for example  $g = \{0:\{1,2\}, 1:\{\},\}$  $2:$  {1,  $\emptyset$ }. It has a key for every vertex, and the corresponding value is the set of that vertex's neighbours.

**EXERCISE:** Read the notes / watch the video for section 5.3, to familiarize yourself with Dijkstra's algorithm.

We will spend Monday's lecture going through the proof of correctness.

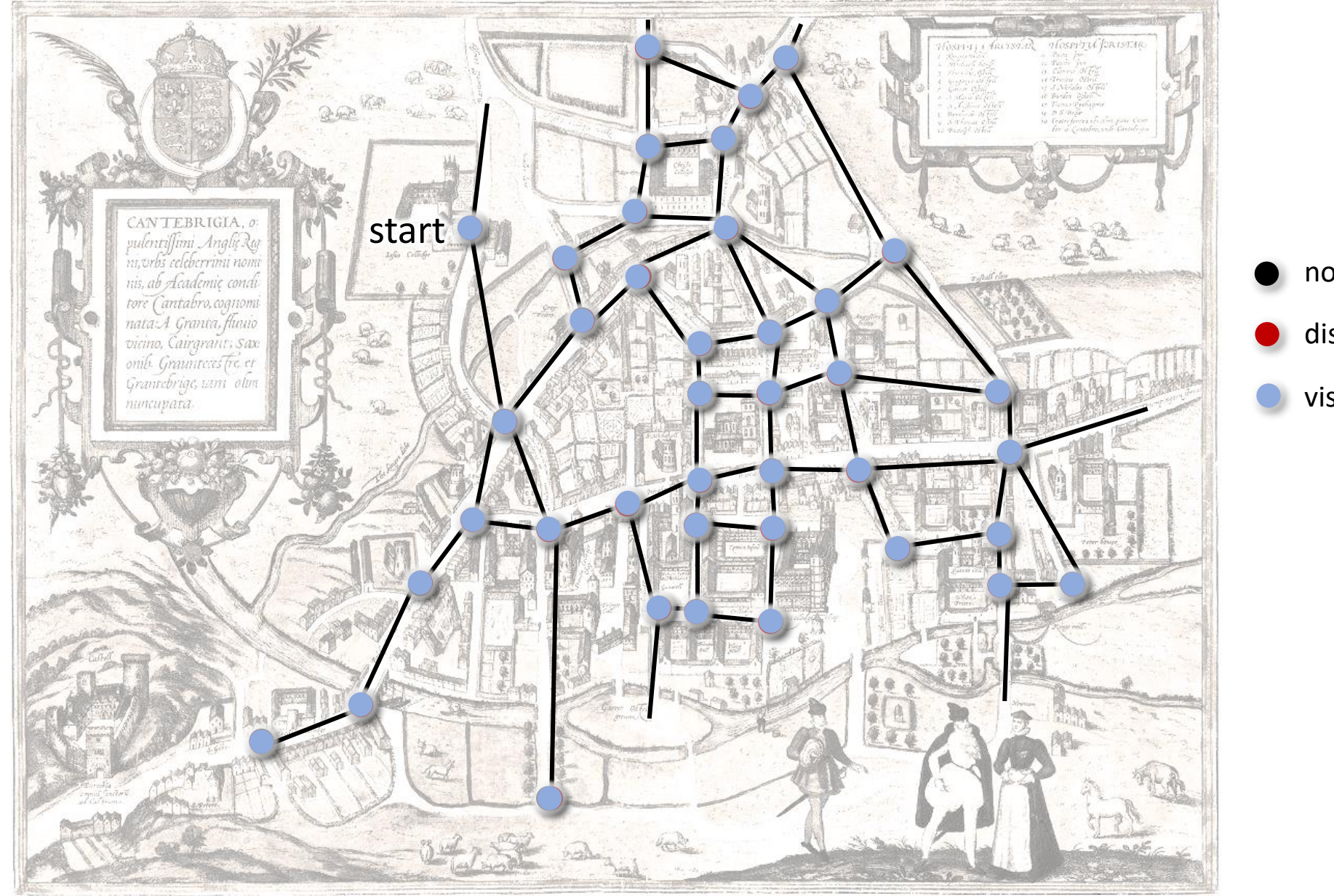

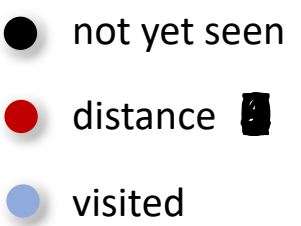